# **ELF\_TSCookie - Linux Malware Used by BlackTech**

**blogs.jpcert.or.jp**[/en/2020/03/elf-tscookie.html](https://blogs.jpcert.or.jp/en/2020/03/elf-tscookie.html)

ENCORE! <u>朝長 秀誠 [\(Shusei Tomonaga\)](https://blogs.jpcert.or.jp/en/shu_tom/)</u>

March 5, 2020

**[BlackTech](https://blogs.jpcert.or.jp/en/tags/blacktech/)** 

- 
- [Email](http://10.10.0.46/mailto:?subject=ELF_TSCookie%20-%20Linux%20Malware%20Used%20by%20BlackTech&body=https%3A%2F%2Fblogs.jpcert.or.jp%2Fen%2F2020%2F03%2Felf-tscookie.html)

In the past blog articles, we have introduced **TSCookie, [PLEAD](https://blogs.jpcert.or.jp/en/2018/06/plead-downloader-used-by-blacktech.html)** and **IconDown**, which are used by BlackTech. It has been identified that this group also uses several other types of malware. While the malware we have already described infects Windows OS, we have also confirmed that there are TSCookie and PLEAD variants that infect Linux OS. This article describes TSCookie for Linux, used by BlackTech.

#### **Difference between TSCookie for Windows and Linux**

The function of the two are mostly the same, as many parts of the code are identical. Figure 1 shows the comparison of code in TSCookie for Windows and for Linux.

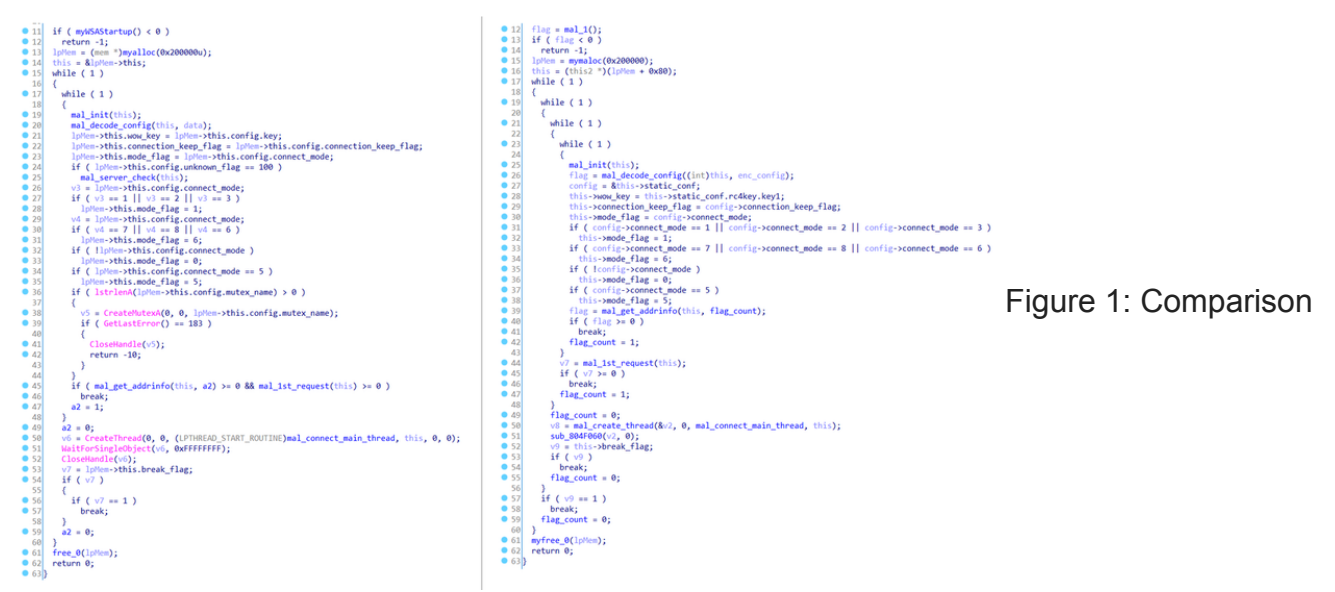

of code in TSCookie for Windows and Linux(Left: Windows Right: Linux)

While they are mostly the same in terms of the code, the Linux version operates differently with the following characteristics:

- Less configuration
- Supports custom communication protocol only
- Several functions available by default

The details are explained in the next sections.

### **Less configuration data**

As it was described in [the past blog entry](https://blogs.jpcert.or.jp/en/2019/09/tscookie-loader.html) (Appendix A: TSCookie Configuration), TSCookie for Windows has 17 sets of configuration within the 0xB78 data size. On the other hand, it is reduced to 5 in the Linux version, and the configuration on proxy communication and others have been excluded. See Appendix A for details.

In the Windows version, the configuration is RC4-encrypted and hardcoded in the malware. For the Linux version, however, information such as C&C server is copied as a plain text into a dedicated area in the memory and then RC4-encrypted.It is uncertain why the Linux version malware does not encrypt the configuration with RC4 from the beginning, but it is possible that coding some parts did not work when copying the code from the Windows version to the Linux one.

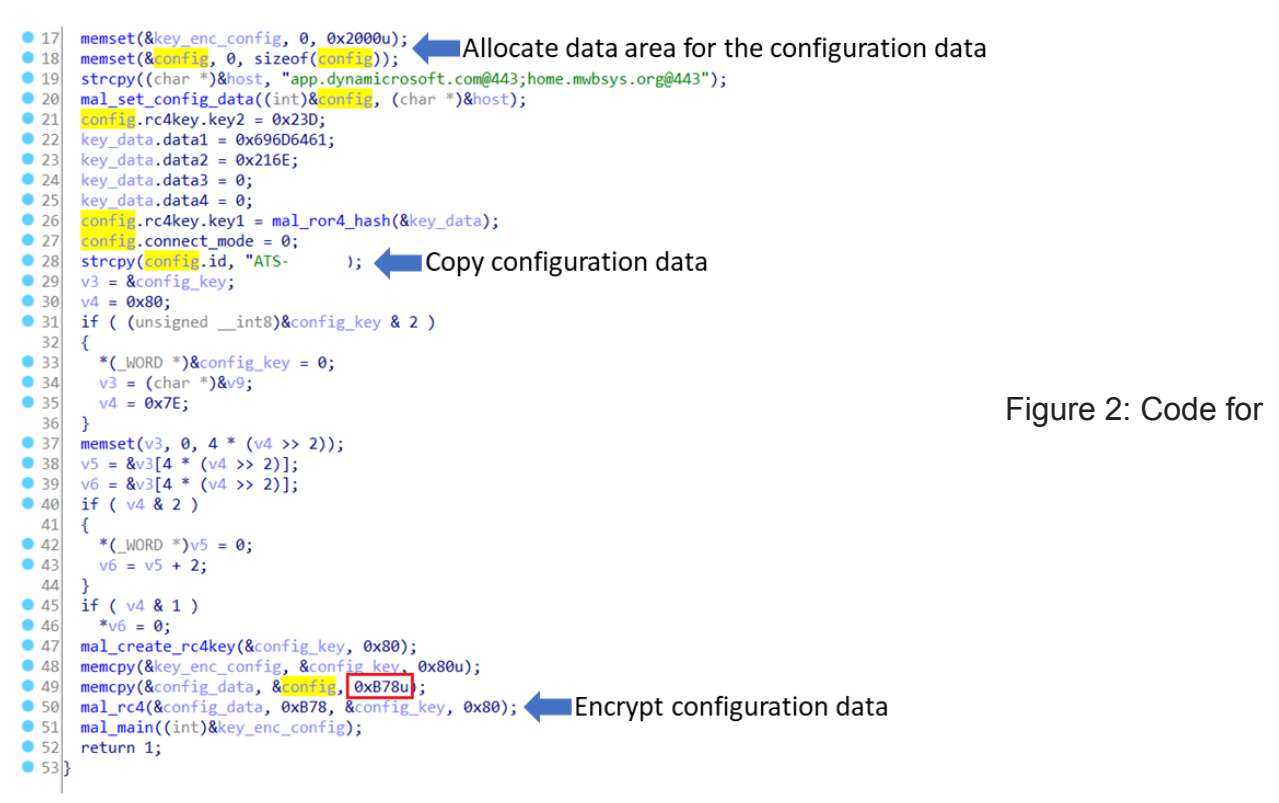

creating configuration

## **Supports custom communication protocol only**

While TSCookie for Windows supports several communication protocols (HTTP, HTTPS and custom protocol), the Linux version only supports its custom protocol. Figure 3 shows a part of code for communication. It is clear that the code only covers the custom protocol.

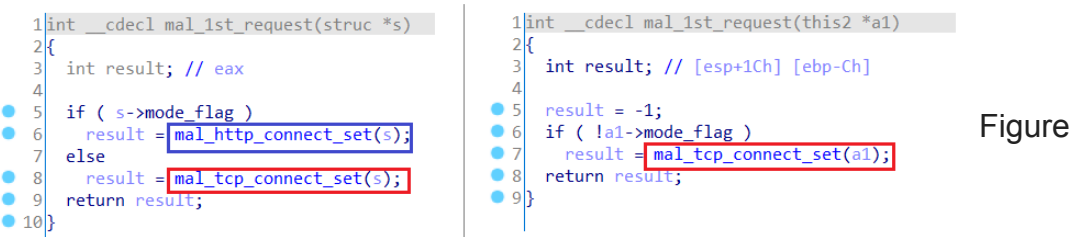

[F](https://blogs.jpcert.or.jp/en/.assets/tscookie_elf-fig3.png)igure 3: Comparison

of communication in TSCookie for Windows and Linux(Left: Windows version Right: Linux version)

The payload itself is RC4-encrypted in both versions, and the format of the data as well as the commands received in reply remain mostly the same. (See Appendix B for details.)

# **Several functions available by default**

TSCookie for Windows downloads modules and operates accordingly. The Linux version has the following functions by default, so it conducts malicious activities without downloading extra modules. (See Appendix C for details.)

- Execute arbitrary shell command
- Operate files (list, delete, move)
- Upload/Download files

### **In closing**

It is assumed that the malware is embedded in a Linux server of a victim organisation by an attacker after intrusion. If you find any type of malware related to Blacktech in your network, it is recommended that you also check your Linux environment. Please see Appendix D for the list of C&C servers.

Shusei Tomonaga (Translated by Yukako Uchida)

#### **Appendix A: ELF\_TSCookie Configuration**

Table A: Configuration

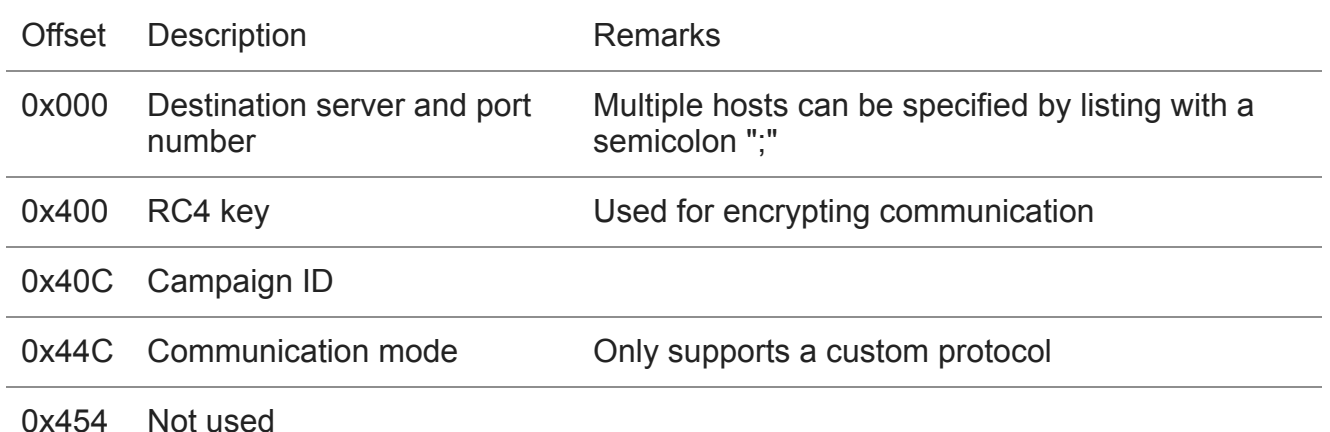

#### **Appendix B: Data exchanged by ELF\_TSCookie**

Table B-1: Format of sent data

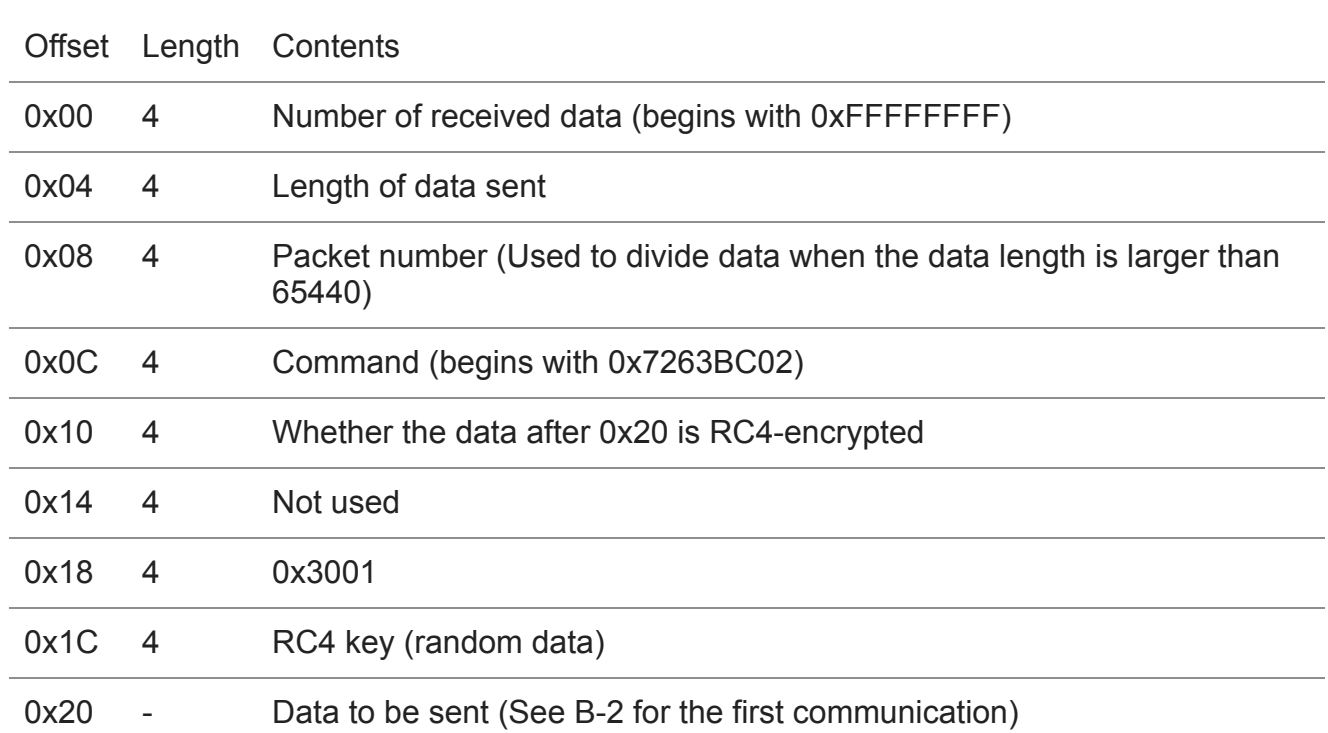

Up to offset 0x1C, the contents are encrypted with the RC4 key and random data in the configuration.

Table B-2: Format of data sent in the first communication after offset 0x20

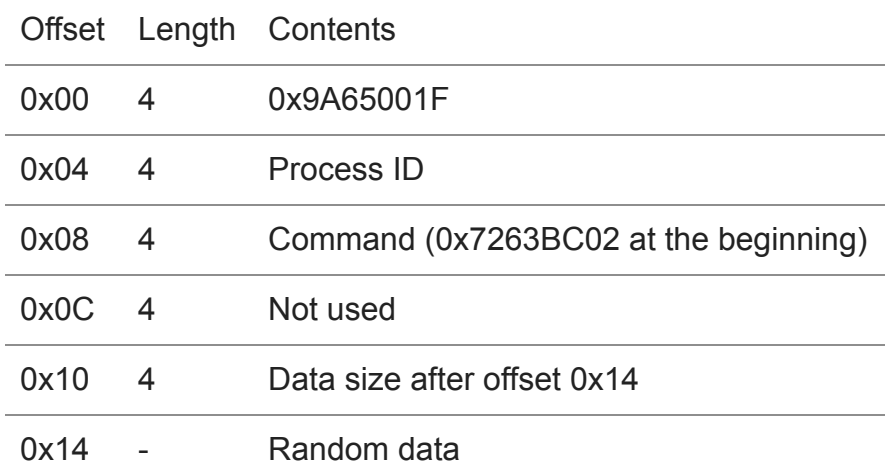

Up to offset 0x14, the contents are encrypted with RC4 key and random data in the configuration.

Table B-3: Format of received data

Offset Length Contents

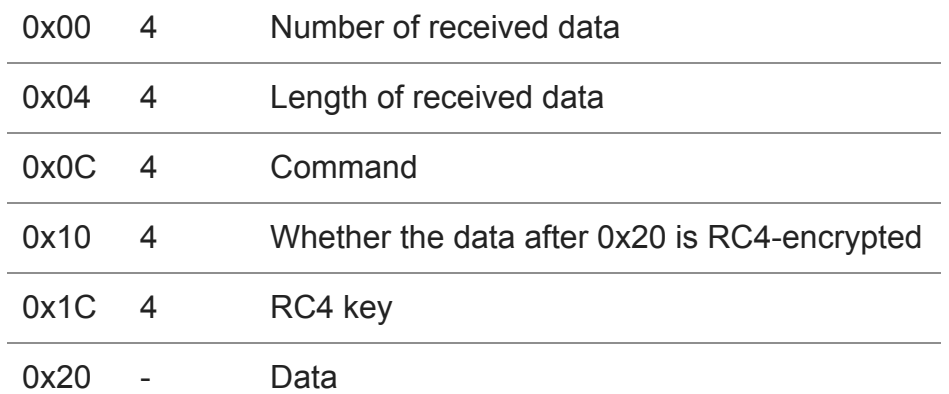

Up to offset 0x1C, the contents are encrypted with RC4 key in the configuration and another key in the received data.

# **Appendix C: ELF\_TSCookie commands**

#### Table C: Commands

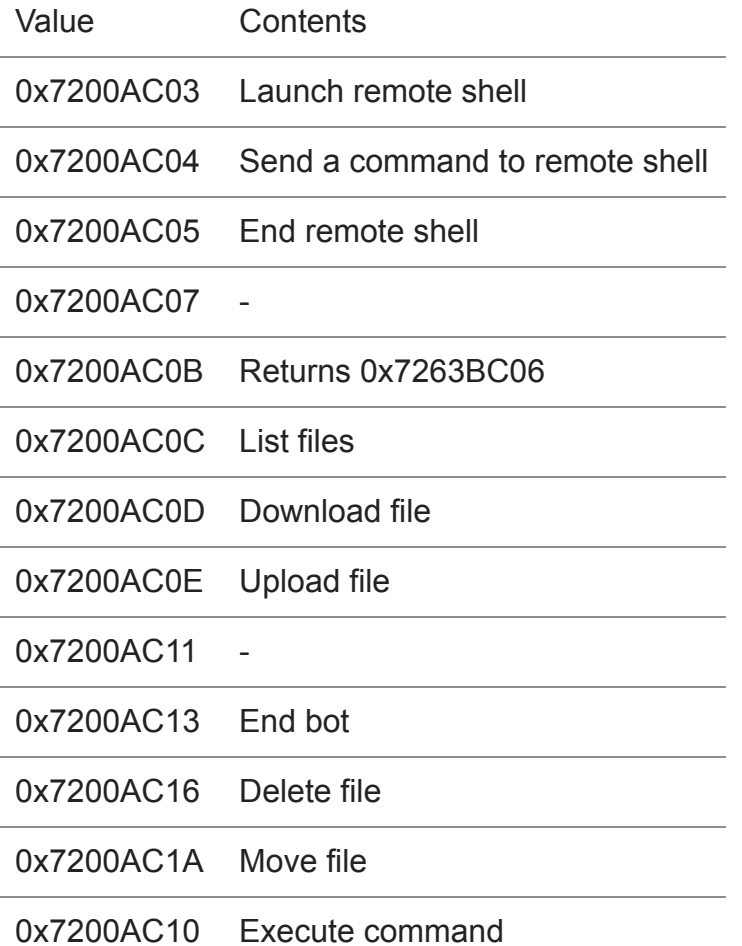

# **Appendix D: C&C servers**

- app.dynamicrosoft.com
- home.mwbsys.org

#### **Appendix E: Hash**

fc863fbd71e22c99eaa2b1b0eb72d806cedeb536213e600afb03f0fbea9d2bb3

• [Email](http://10.10.0.46/mailto:?subject=ELF_TSCookie%20-%20Linux%20Malware%20Used%20by%20BlackTech&body=https%3A%2F%2Fblogs.jpcert.or.jp%2Fen%2F2020%2F03%2Felf-tscookie.html)

Author

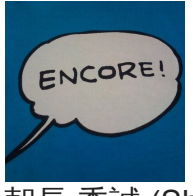

朝長 秀誠 [\(Shusei Tomonaga\)](https://blogs.jpcert.or.jp/en/shu_tom/)

Since December 2012, he has been engaged in malware analysis and forensics investigation, and is especially involved in analyzing incidents of targeted attacks. Prior to joining JPCERT/CC, he was engaged in security monitoring and analysis operations at a foreign-affiliated IT vendor. He presented at CODE BLUE, BsidesLV, BlackHat USA Arsenal, Botconf, PacSec and FIRST Conference. JSAC organizer.

Was this page helpful?

0 people found this content helpful.

If you wish to make comments or ask questions, please use this form.

This form is for comments and inquiries. For any questions regarding specific commercial products, please contact the vendor.

please change the setting of your browser to set JavaScript valid. Thank you!

# **Related articles**

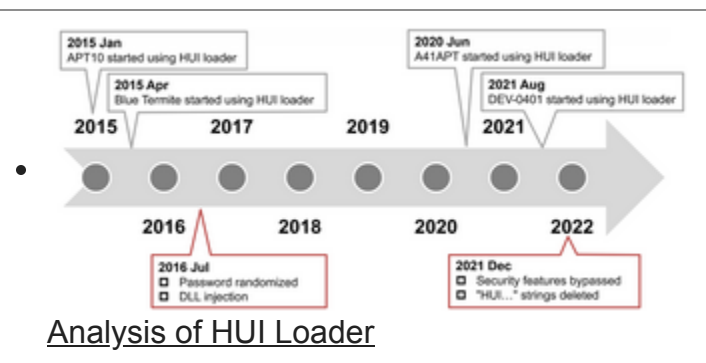

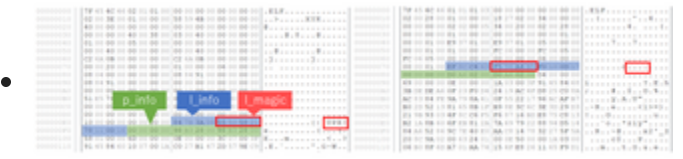

[Anti-UPX Unpacking Technique](https://blogs.jpcert.or.jp/en/2022/03/anti_upx_unpack.html)

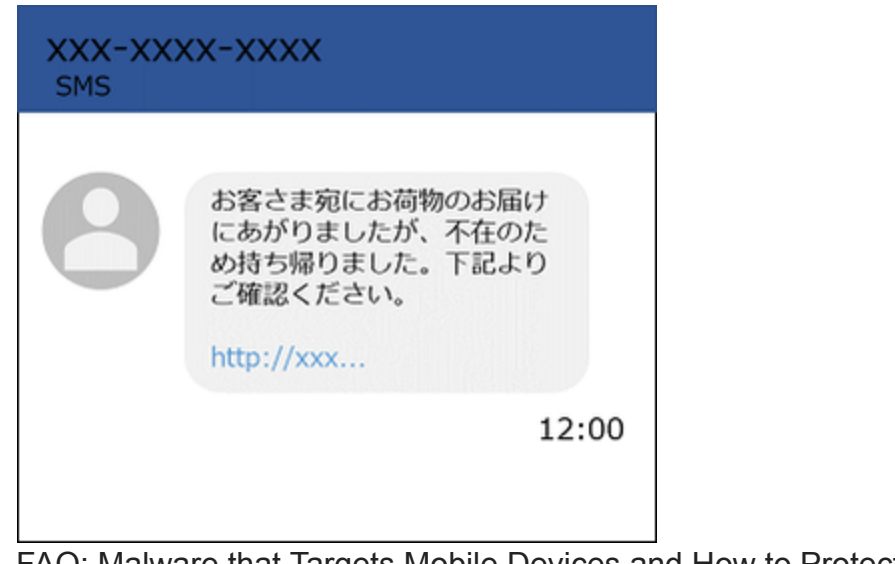

[FAQ: Malware that Targets Mobile Devices and How to Protect Them](https://blogs.jpcert.or.jp/en/2022/02/mobile-malwarefaq.html)

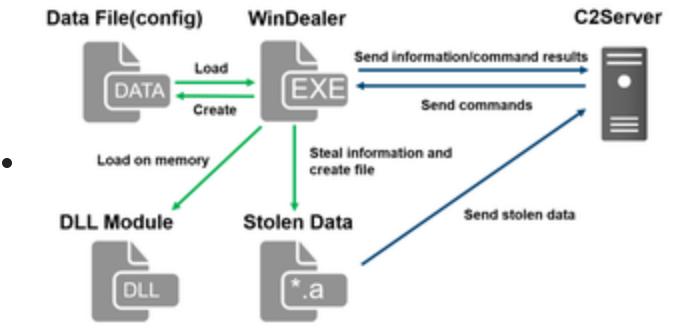

# [Malware WinDealer used by LuoYu Attack Group](https://blogs.jpcert.or.jp/en/2021/10/windealer.html)

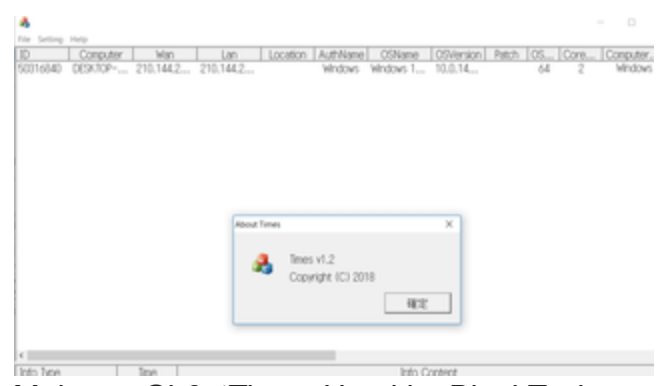

[Malware Gh0stTimes Used by BlackTech](https://blogs.jpcert.or.jp/en/2021/10/gh0sttimes.html)

**[Back](https://blogs.jpcert.or.jp/en/2020/02/malware-lodeinfo-targeting-japan.html)** 

 $\bullet$ 

ó

[Top](https://blogs.jpcert.or.jp/en/) **[Next](https://blogs.jpcert.or.jp/en/2020/03/ics-security-conference-2020-report--part1.html)**